Świebodzin, dnia 26.09.2017 r.

PEZ.272.1.10.2017.BN

#### **ZMIANA TREŚCI SPECYFIKACJI ISTOTNYCH WARUNKÓW ZAMÓWIENIA**

Działając na podstawie art. 38 ust. 4 ustawy prawo zamówień publicznych (t.j. Dz.U. z 2017 poz. 1579) zawiadamia się o dokonaniu zmiany treści specyfikacji istotnych warunków zamówienia na zadanie pn. **Dostawa fabrycznie nowego sprzętu komputerowego i multimedialnego, oprogramowania oraz sprzętu i artykułów biurowych do pracowni kształcenia zawodowego do Powiatowego Zespołu Szkół Technicznych i Zawodowych i Specjalnego Ośrodka Szkolno – Wychowawczego w Świebodzinie w ramach realizacji projektu pt. "Modernizacja kształcenia zawodowego w Powiecie Świebodzińskim"**

# **Dotyczy części I**

#### **1. Zmiana treści SIWZ w Załączniku nr 1 do SIWZ Formularz oferty pkt. 1**

**Było:**

**1. OFERUJEMY** wykonanie przedmiotu zamówienia w zakresie określonym w Specyfikacji Istotnych Warunków Zamówienia za kwotę:

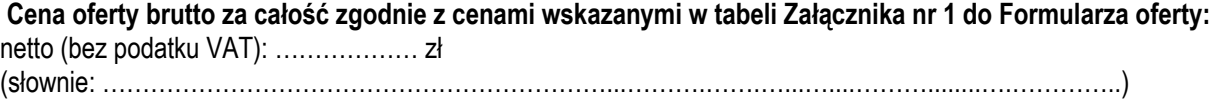

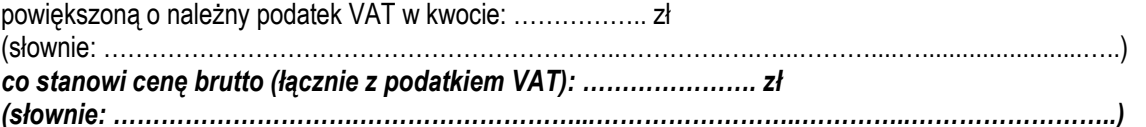

**Jest:**

**1. OFERUJEMY** wykonanie przedmiotu zamówienia w zakresie określonym w Specyfikacji Istotnych Warunków Zamówienia za kwotę: **Cena oferty brutto za całość zgodnie z cenami wskazanymi w tabeli Załącznika nr 1 do Formularza oferty (suma wierszy w ostatniej kolumnie: Razem brutto) wynosi: ………………………………………………………..***…………………. zł (słownie: ………………………….………………………...……………………..…………..……………………..)*

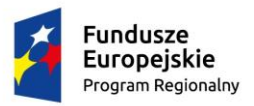

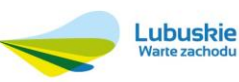

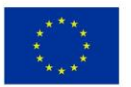

# **2. Zmiana treści SIWZ w Załączniku nr 1 do SIWZ Formularz oferty - Załącznik nr 1 do Formularza oferty tabela**

#### **Było:**

Oferujemy realizację zamówienia zgodnie ze Specyfikacją Istotnych Warunków Zamówienia, za cenę: Uwaga: proszę o wypełnienie wszystkich pozycji w tabeli, natomiast sumować "Razem netto" należy tylko **wytłuszczone pozycje kosztów od 1 do 15 z tabeli.**

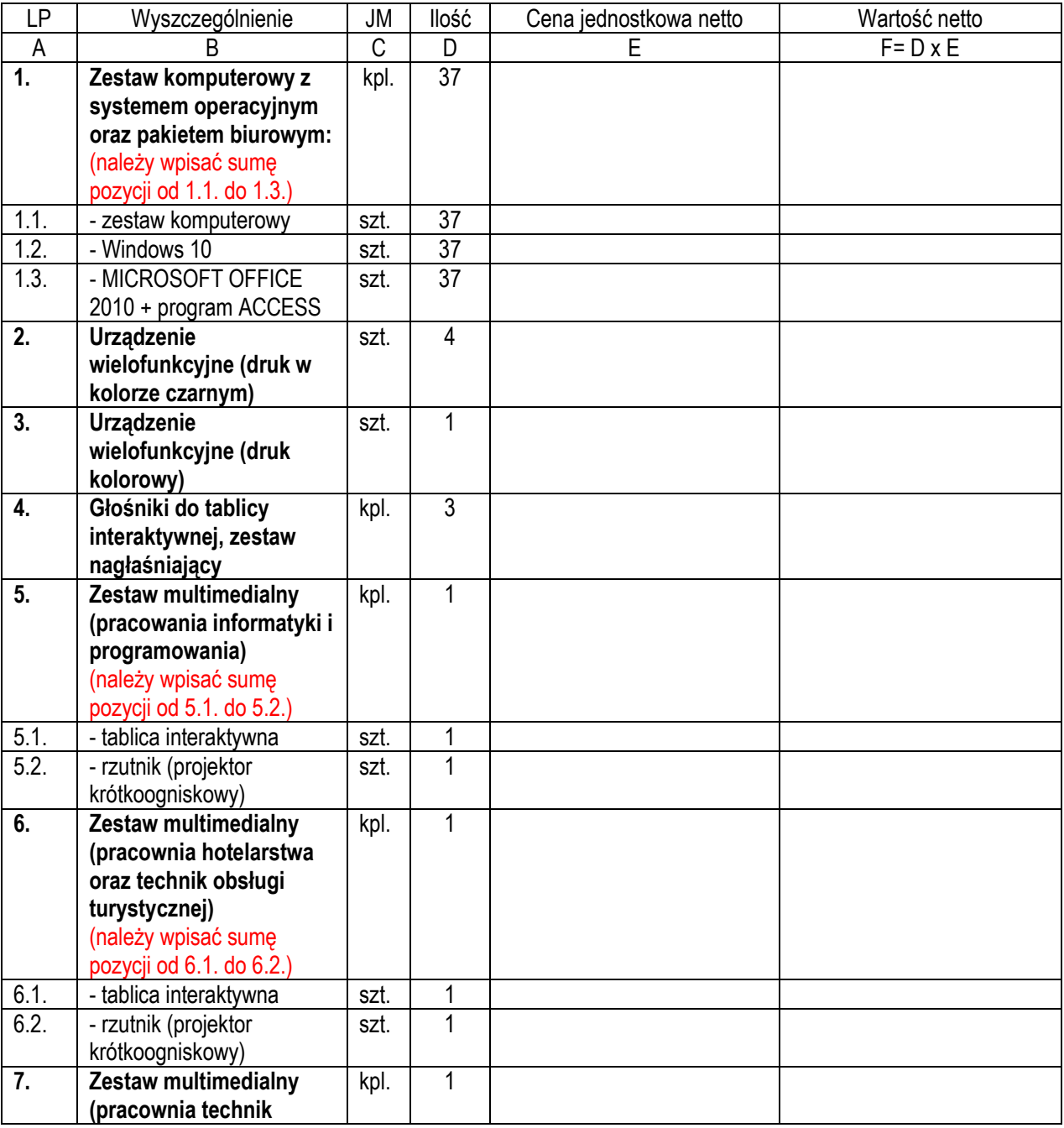

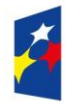

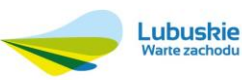

Unia Europejska Europejski Fundusz Społeczny

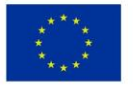

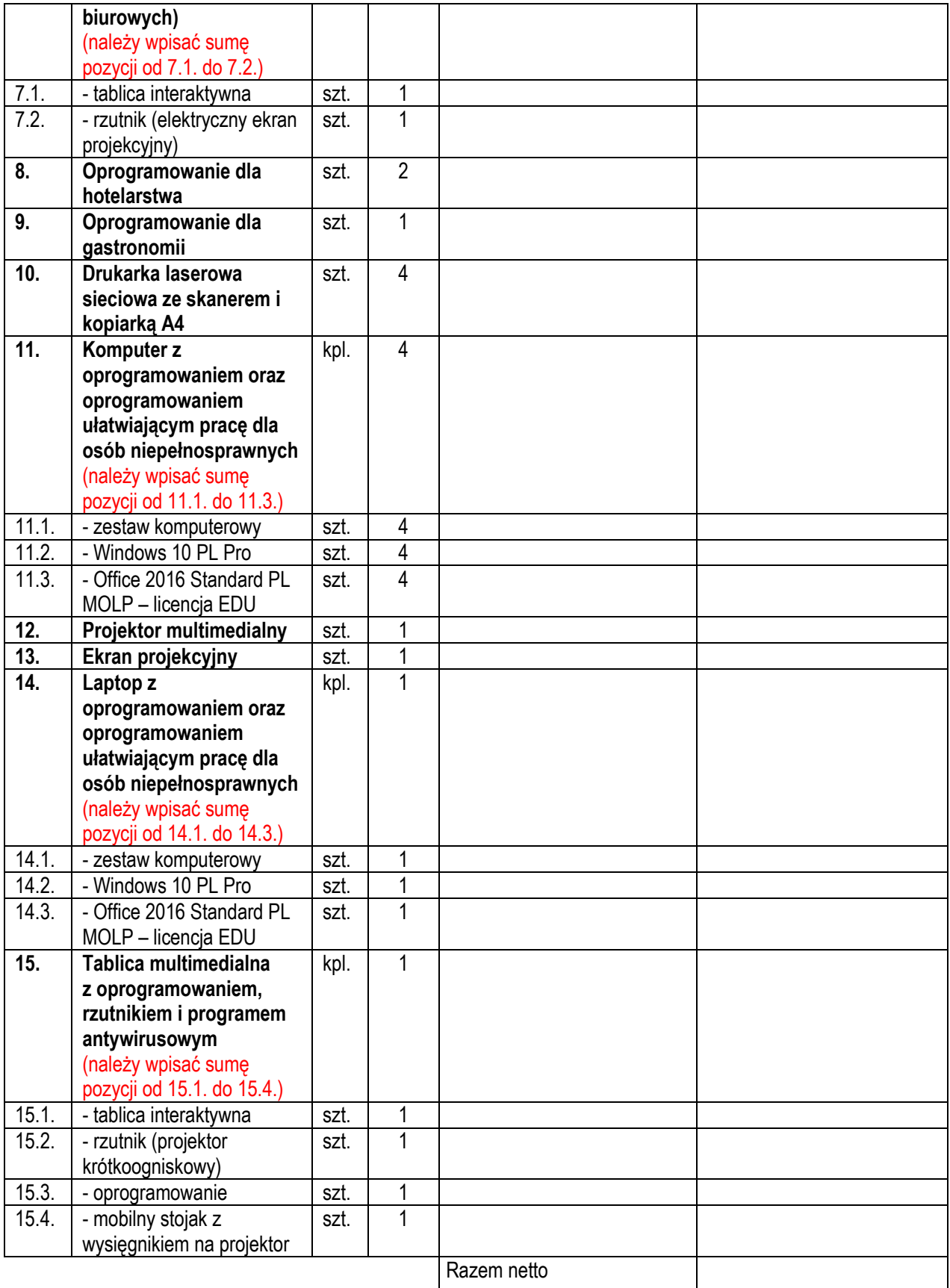

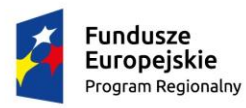

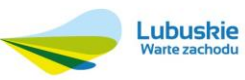

Unia Europejska Europejski Fundusz Społeczny

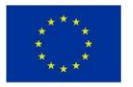

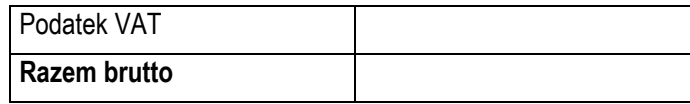

Uwaga: proszę o wypełnienie wszystkich pozycji w tabeli, natomiast sumować "Razem netto" należy tylko **wytłuszczone pozycje kosztów od 1 do 15 z tabeli.**

**Słownie brutto: ………………………………………………………………………………………………………………………...**

**Jest:**

Załącznik nr 1 do Formularza oferty

Oferujemy realizację zamówienia zgodnie ze Specyfikacją Istotnych Warunków Zamówienia, za cenę:

**Uwaga: proszę o wypełnienie wszystkich pozycji w tabeli, natomiast sumować "Razem brutto" należy tylko wytłuszczone pozycje kosztów od 1 do 15 z tabeli.**

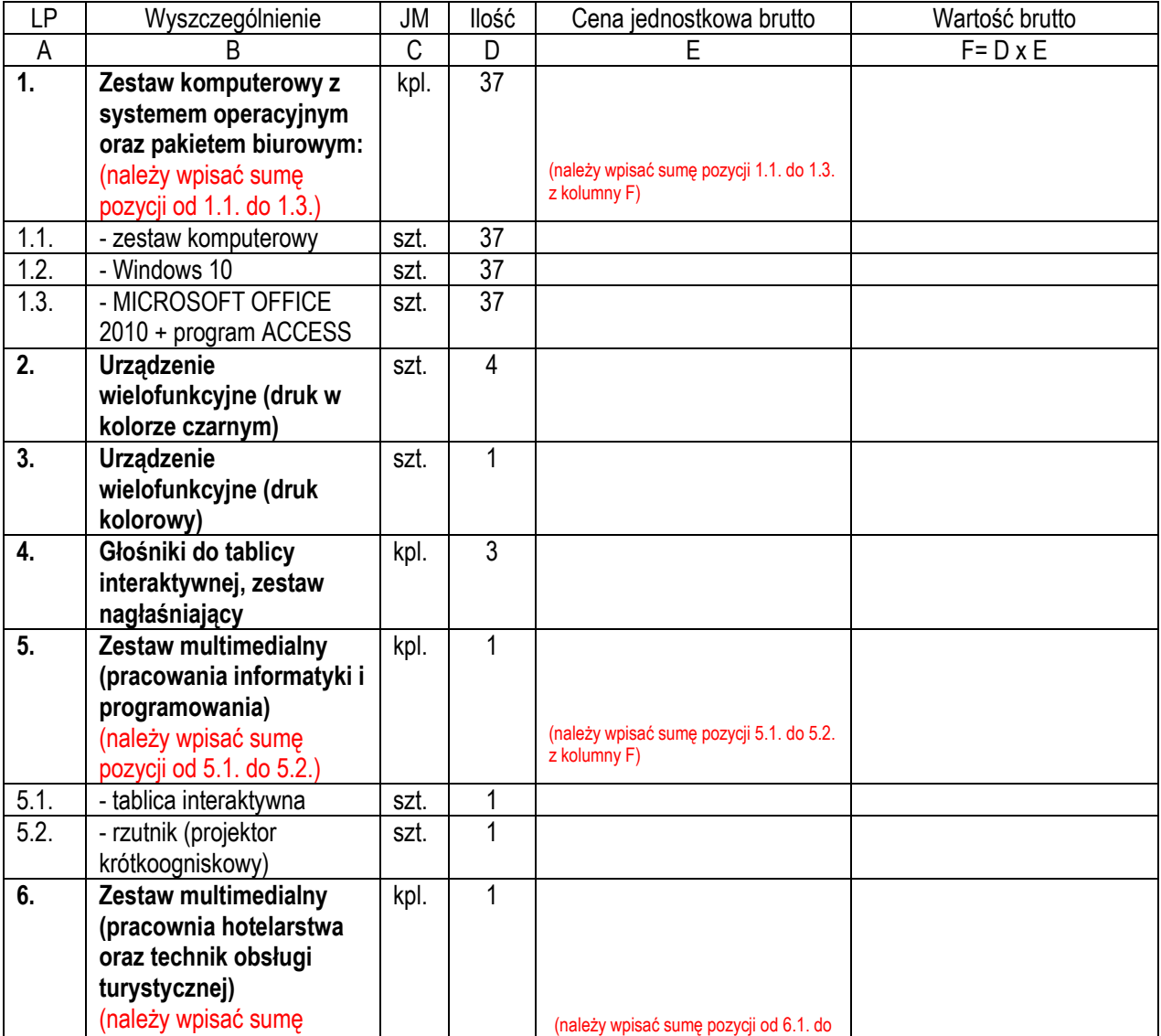

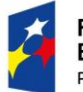

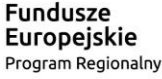

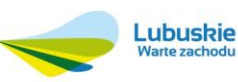

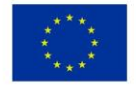

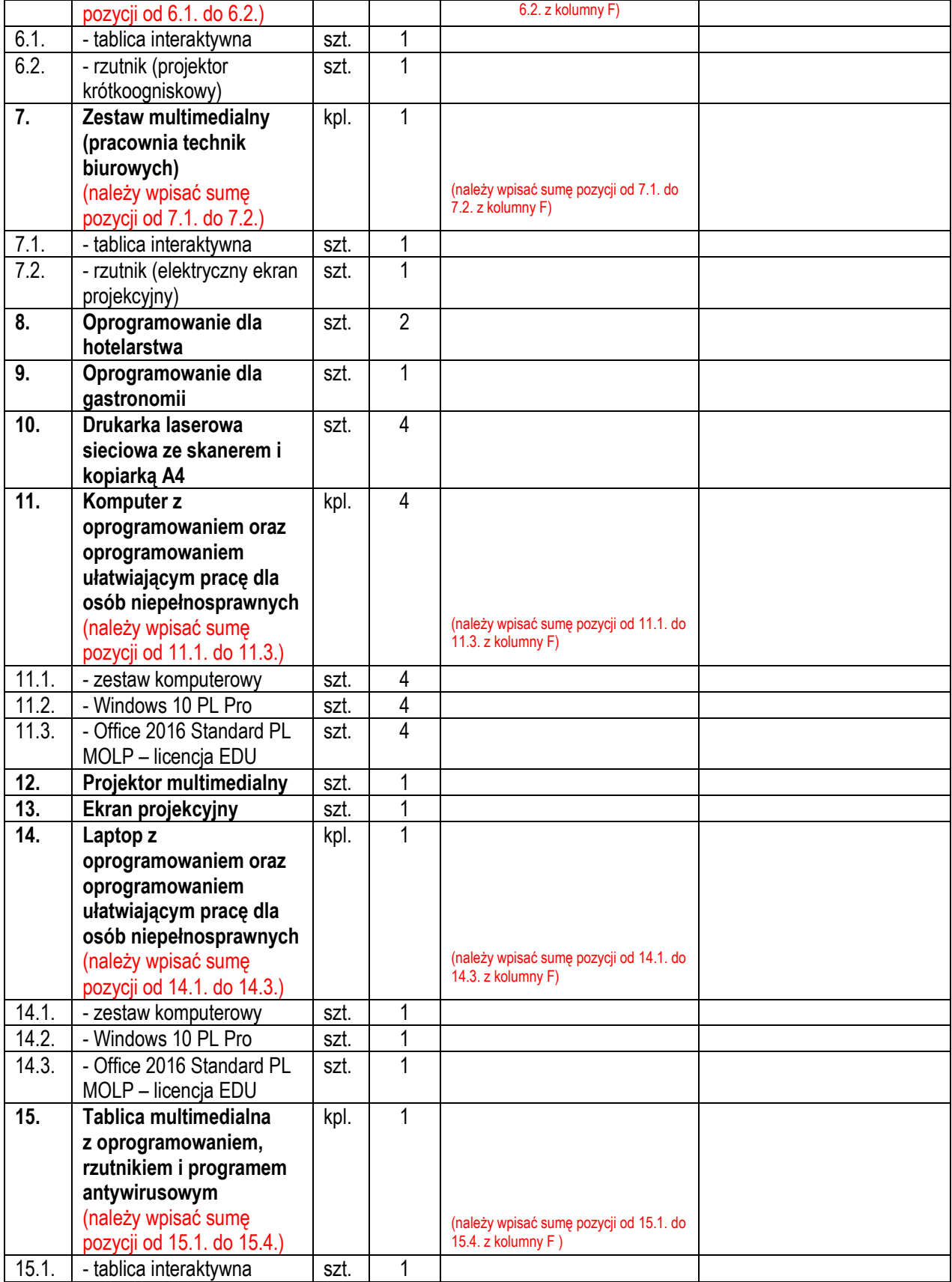

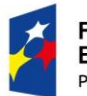

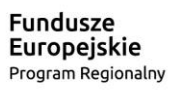

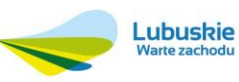

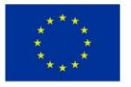

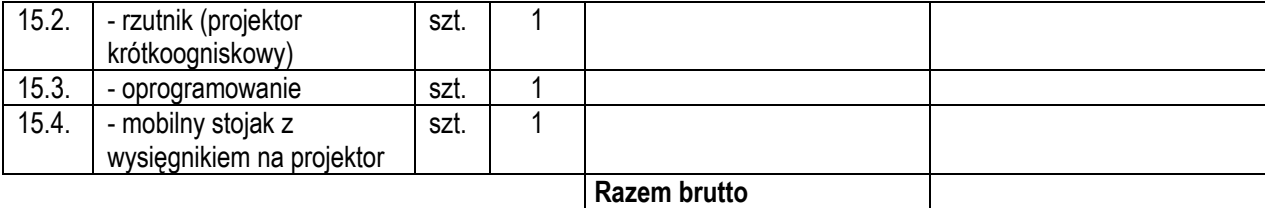

**Uwaga: proszę o wypełnienie wszystkich pozycji w tabeli, natomiast sumować "Razem brutto" należy tylko wytłuszczone pozycje kosztów od 1 do 15 z tabeli.**

**Słownie brutto: ………………………………………………………………………………………………………………………...**

**3. Zmiana treści SIWZ w Załączniku nr 2 do SIWZ – Wzór umowy § 5 Wynagrodzenie i zasady rozliczeń ust. 1**

### **Było:**

1. Wynagrodzenie należne Wykonawcy w okresie obowiązywania umowy nie może przekroczyć: brutto ………………………. zł (słownie: …………………….…….złotych), netto …………………………………. (słownie:…………..), VAT: ……………… (słownie: ………………………..) zgodnie z *Formularzem Oferty*  stanowiącym załącznik nr 1 do umowy.

#### **Jest:**

1. Wynagrodzenie należne Wykonawcy w okresie obowiązywania umowy nie może przekroczyć: brutto ………………………. zł (słownie: …………………….…….złotych), zgodnie z *Formularzem Oferty*  stanowiącym załącznik nr 1 do umowy.

# **Dotyczy części II**

#### **4. Zmiana treści SIWZ w Załączniku nr 1a do SIWZ Formularz oferty pkt. 1**

#### **Było:**

**1. OFERUJEMY** wykonanie przedmiotu zamówienia w zakresie określonym w Specyfikacji Istotnych Warunków Zamówienia za kwotę:

**Cena oferty brutto za całość zgodnie z cenami wskazanymi w tabeli Załącznika nr 1 do Formularza oferty:** netto (bez podatku VAT): ……………… zł

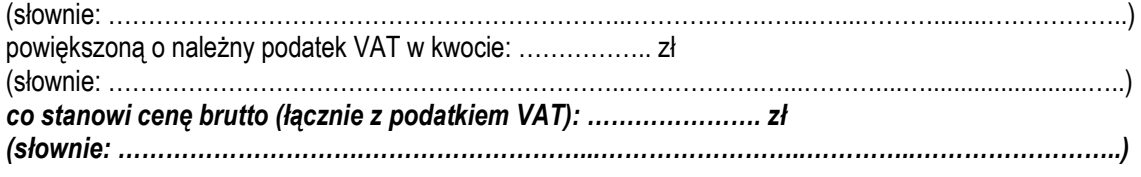

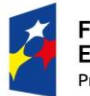

undusze Europejskie Program Regionalny

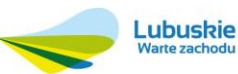

Unia Europejska Europejski Fundusz Społeczny

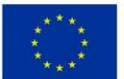

#### **Jest:**

**1. OFERUJEMY** wykonanie przedmiotu zamówienia w zakresie określonym w Specyfikacji Istotnych Warunków Zamówienia za kwotę:

**Cena oferty brutto za całość zgodnie z cenami wskazanymi w tabeli Załącznika nr 1 do Formularza oferty (suma wierszy w ostatniej kolumnie: Razem brutto) wynosi:**

 **……………………………………………………..***…………………. zł (słownie: ………………………….………………………...……………………..…………..……………………..)*

## **5. Zmiana treści SIWZ w Załączniku nr 1a do SIWZ Formularz oferty - Załącznik nr 1 do Formularza oferty tabela**

**Było:**

Załącznik nr 1 do Formularza oferty

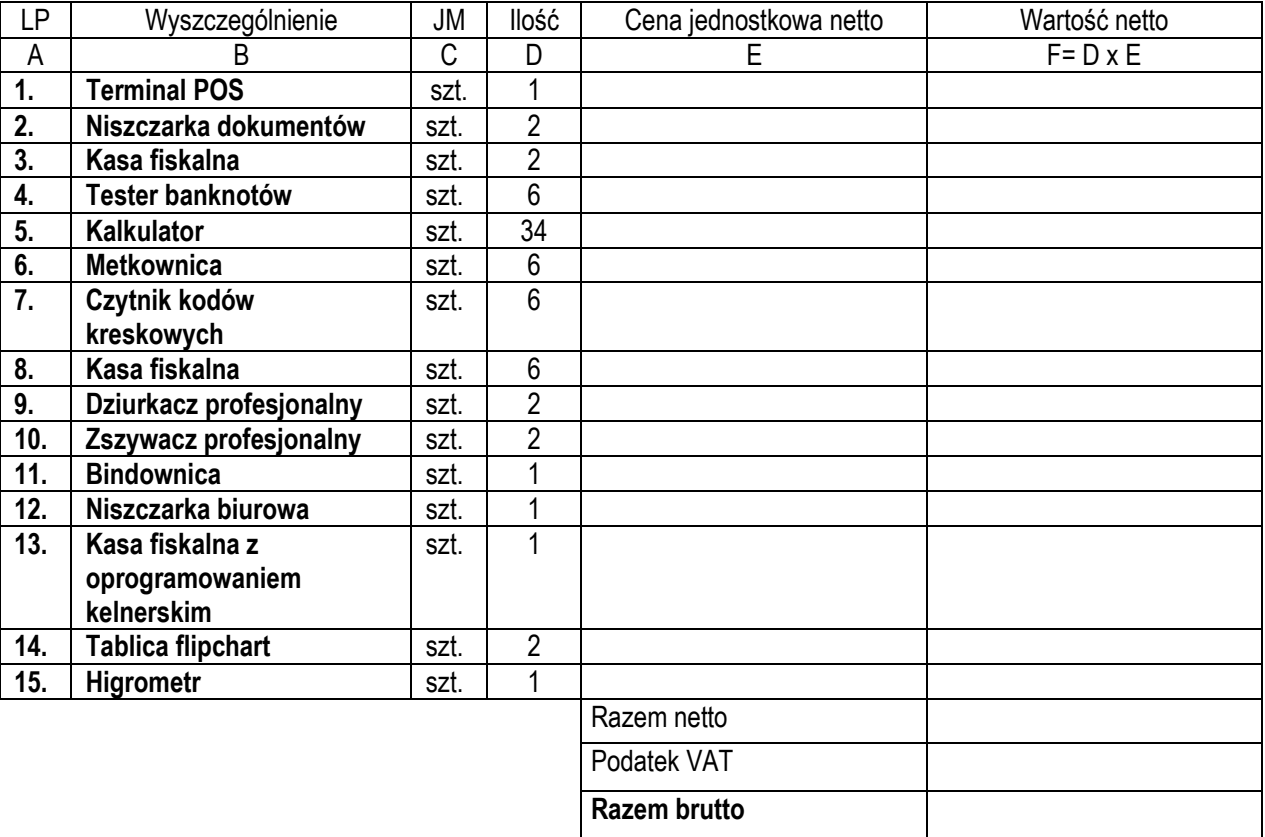

Oferujemy realizację zamówienia zgodnie ze Specyfikacją Istotnych Warunków Zamówienia, za cenę:

**Słownie brutto: ………………………………………………………………………………………………………………………...**

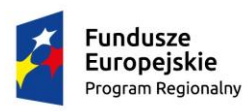

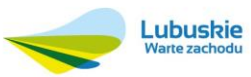

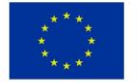

#### **Jest:**

Załącznik nr 1 do Formularza oferty

Oferujemy realizację zamówienia zgodnie ze Specyfikacją Istotnych Warunków Zamówienia, za cenę:

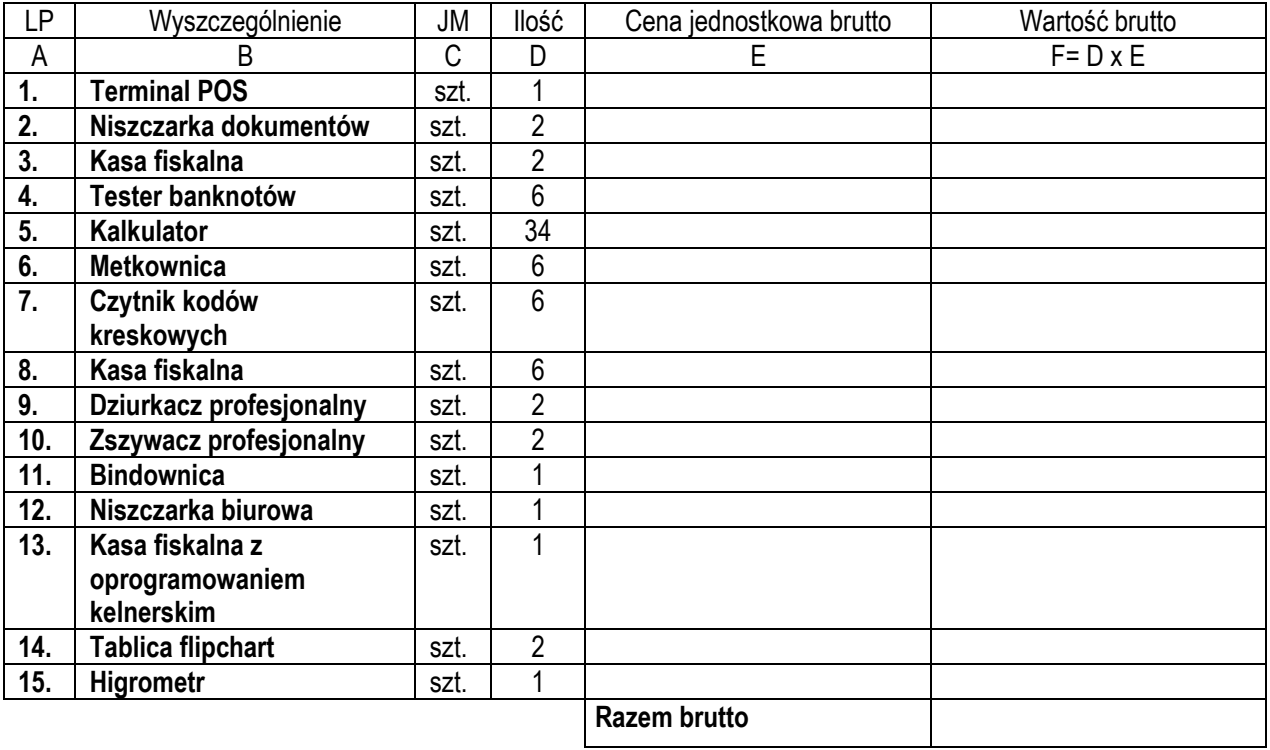

**Słownie brutto: ………………………………………………………………………………………………………………………...**

# **6. Zmiana treści SIWZ w Załączniku nr 2a do SIWZ – Wzór umowy § 5 Wynagrodzenie i zasady rozliczeń ust. 1**

## **Było:**

1. Wynagrodzenie należne Wykonawcy w okresie obowiązywania umowy nie może przekroczyć: brutto ………………………. zł (słownie: …………………….…….złotych), netto …………………………………. (słownie:…………..), VAT: ……………… (słownie: ………………………..) zgodnie z *Formularzem Oferty*  stanowiącym załącznik nr 1 do umowy.

## **Jest:**

1. Wynagrodzenie należne Wykonawcy w okresie obowiązywania umowy nie może przekroczyć: brutto ………………………. zł (słownie: …………………….…….złotych) zgodnie z *Formularzem Oferty*  stanowiącym załącznik nr 1 do umowy.

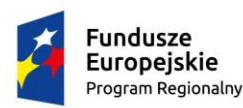

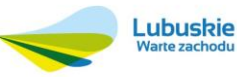

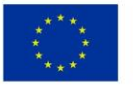

# **Proszę o składanie ofert na nowych formularzach!**

Niniejszy dokument stanowi integralną część Specyfikacji Istotnych Warunków Zamówienia.

Pozostałe warunki Specyfikacji Istotnych Warunków Zamówienia pozostają bez zmian.

W załączeniu poprawiony:

- załącznik nr 1 do SIWZ Formularz oferty,
- załącznik nr 1a do SIWZ Formularz oferty,
- załącznik nr 2 do SIWZ Wzór umowy,
- załącznik nr 2a do SIWZ Wzór umowy,

Starosta Świebodziński /-/ Zbigniew Szumski

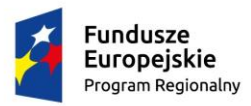

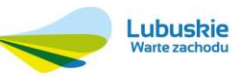

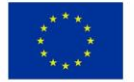